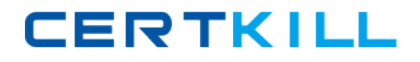

**IBM 000-055**

# **Rational Automation Framework for WebSphere Version: 4.0**

<http://certkill.com>

#### **QUESTION NO: 1**

Which two commands can be used to add actions to Build Forge as libraries? (Choose two.)

**A.** rafw **B.** rafwEnvBuild **C.** integrateToBF **D.** manageBFLibs

**Answer: C,D Explanation:** 

### **QUESTION NO: 2**

Which rafw command option lists all available actions for a given scope?

**A.** rafw -t **B.** rafw -h **C.** rafw -d **D.** rafw -l

**Answer: D Explanation:** 

### **QUESTION NO: 3**

Which rafw command option is used to get inline help for a given action?

**A.** rafw -t **B.** rafw -h **C.** rafw -d **D.** rafw -l

**Answer: C Explanation:** 

**QUESTION NO: 4** 

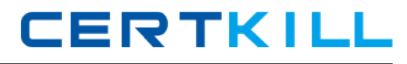

How is additional logging and tracing for debug purposes enabled in RAFW?

- **A.** use the RAFW\_TRACE environment variable
- **B.** change the source code in RAFW\_HOME/product/lib/jython/Logger.py
- **C.** set the .level key to TRACE in the logging.properties file in RAFW\_HOME
- **D.** change the .level key in configure.properties file in RAFW\_HOME to TRACE

## **Answer: C**

**Explanation:** 

### **QUESTION NO: 5**

Which three objects must be installed on the framework server? (Choose three.)

- **A.** WebSphere Application Server Base
- **B.** Build Forge Agent
- **C.** RAFW
- **D.** Build Forge Management Console
- **E.** WebSphere Portal Deployment Manager

**Answer: B,C,D Explanation:** 

### **QUESTION NO: 6**

What is the purpose of the rafw -t command option?

- **A.** to execute an action on a target computer
- **B.** to list all available actions for a given scope
- **C.** to copy configuration data files from one scope to another in the environment tree
- **D.** to import configuration data from an existing cell to its cell definition in the environment tree

**Answer: A Explanation:** 

### **QUESTION NO: 7**

Which three artifacts can be created using the RAFW\_EnvironmentGenerationWizard project in

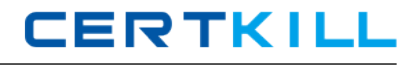

the Environment wizard? (Choose three.)

- **A.** the RAFW collector
- **B.** the actual cell in WebSphere
- **C.** the <env>-<cell> project in Build Forge
- **D.** the <env>-<cell> environment in Build Forge
- **E.** the cell definition in RAFW\_HOME/user/environments

**Answer: C,D,E Explanation:** 

#### **QUESTION NO: 8**

Which two options for the integrateToBF command add actions to Build Forge as libraries? (Choose two.)

- **A.** createAll
- **B.** createUITab
- **C.** createLibraries
- **D.** createIntegrationArtifacts

## **Answer: A,C Explanation:**

#### **QUESTION NO: 9**

Where is the configuration for the Build Forge integration stored?

- **A.** in the build forge database
- **B.** the configure.properties file in RAFW\_HOME
- **C.** in the buildforge.conf file in BF\_HOME/product
- **D.** in the buildforge.properties file in RAFW\_HOME

**Answer: D Explanation:** 

#### **QUESTION NO: 10**